Université d'Ottawa Faculté de génie

École d'ingénierie et de technologie de l'information

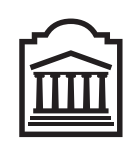

<u>u</u>Ottawa

University of Ottawa Faculty of Engineering

School of Information Technology and Engineering

L'Université canadienne Canada's university

# Introduction à l'informatique II (ITI1521) Examen mi-session

Instructeur: Miguel Garzón

Mars 2013, durée: 2 heures

## Identification

Nom, prénom :  $\overline{\phantom{a}}$ 

Num´ero d'´etudiant : Signature :

## Instructions

- 1. Examen à livres fermés :
- 2. Sans calculatrice ou toute autre forme d'aide. L'utilisation des appareils électroniques ou tout autre dispositif de communication n'est pas autorisé. Tout appareil doit être éteint, rangé et hors de portée;
- 3. Répondez sur ce questionnaire. Utilisez le verso des pages si n´ecessaire, mais vous ne pouvez remettre aucune page additionnelle ;
- 4. Ecrivez lisiblement, puisque votre note en dépend ;
- 5. Commentez vos réponses;
- 6. Ne retirez pas l'agrafe.

## **Barème**

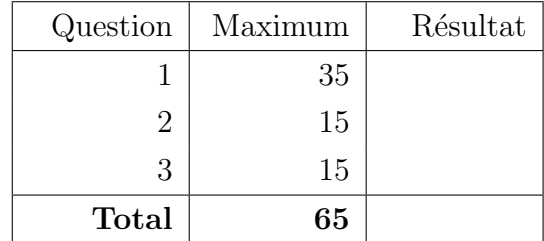

Tous droits réservés. Il est interdit de reproduire ou de transmettre le contenu du présent document, sous quelque forme ou par quelque moyen que ce soit, enregistrement sur support magnétique, reproduction électronique, mécanique, photographique, ou autre, ou de l'emmagasiner dans un système de recouvrement, sans l'autorisation écrite préalable de l'instructeur.

## Question 1 (35 marks)

La compagnie Gazouillis veut implémenter un logiciel pour échanger des messages texte et des photos. On vous demande de créer l'implémentation initiale qui sera montrée aux investisseurs de la compagnie.

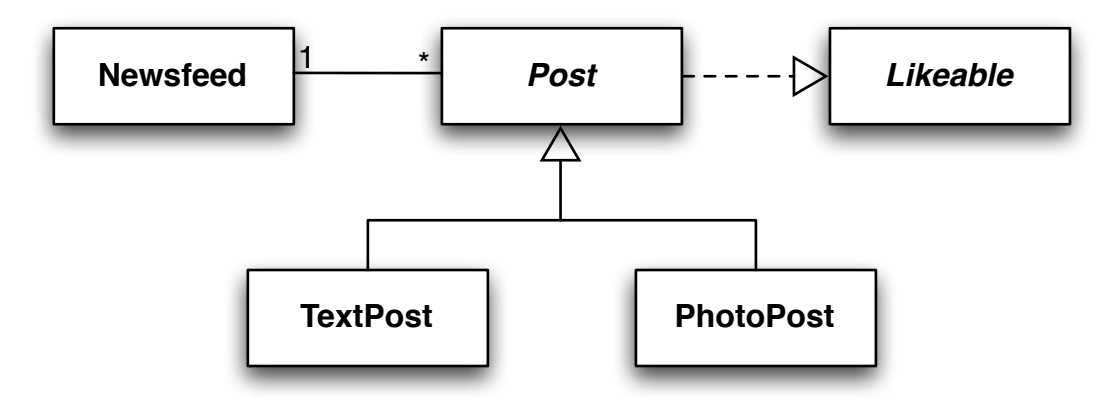

Le diagramme de classes UML ci-dessous donne une vue d'ensemble de l'application. Suivez les instructions suivantes :

- **A.** Concevez l'interface Likeable. L'interface déclare deux méthodes : like() et int getLikes(). (5 points)
- **B.** Ecrivez l'implémentation de la classe abstraite **Post**. Elle implémente toutes les caractéristiques qui sont communes `a ses sous-classes, TextPost et PhotoPost. (10 points)
	- Post réalise l'interface Likeable.
	- Tous les **Post** messages ont un nom d'utilisateur, une étiquette de temps (time stamp) (de type java.util.Date), en plus d'un compteur pour garder le nombre de 'likes'.
	- La valeur de l'´etiquette de temps est automatiquement assign´ee lorsqu'un objet est cr´ee. Utilisez java.util.Calendar.getInstance().getTime() pour obtenir un objet Date représentant le temps actuel. L'objet Date a une méthode toString() qui convertit la date en une cha $\hat{}$ ne de caractères String.

```
Date rightNow = Calendar.getInstance ().getTime ();
System.out.println(rightNow);
```
- Chaque appel à la méthode like() incrémente le nombre de 'likes' pour ce message.
- C. Donnez l'implémentation de la classe PhotoPost. La classe PhotoPost est dérivée de la classe Post. Cette classe utilise deux variables d'instance afin de sauvegarder le nom du fichier et la légende. (5 points)
- D. Donnez l'implémentation de la classe TextPost. Cette dernière est dérivée de la classe Post. Elle sauvegarde un message texte. (5 points)
- E. Donnez l'implémentation de la classe NewsFeed. Un objet NewsFeed sauvegarde un ensemble d'objets de type Post. (10 points)
	- Elle utilise un tableau dynamique (tableau adapt´e automatiquement selon la taille des donn´ees) pour sauvegarder les messages Post.
	- Le constructeur prend deux param`etres, la capacit´e initiale du tableau et l'incr´ement de la capacité.
	- Chaque fois que le tableau est plein, l'impl´ementation doit cr´eer un nouveau tableau dont sa taille sera déterminée par l'incrément.
- Cette classe a une méthode pour ajouter un message **Post**. Le message doit être ajouté à la suite du dernier message ajouté.
- Elle a une méthode qui retourne le message trouvé à l'index donné, Post get(int index).
- Elle a une méthode size qui retourne le nombre de messages actuellement sauvegardés.

Ajoutez tous les constructeurs n´ecessaires. Chaque attribut doit avoir un accesseur (getter). Voici un programme test pour illustrer l'usage des classes de cette application. Vous pouvez supposer que tous les paramètres sont valides. Ecrivez vos réponses dans les boîtes appropriées.

```
public class Test \{public static void main (String[] args) {
        NewsFeed messages;
        Post msg1, msg2;
        messages = new NewsFeed(100, 10);msg1 = new PhotoPost("Ronaldo", "funny.png", "Birthday party");msg1. like ();
        messages . add (msg1);
        msg2 = new TextPost("Ronaldo", "Dinner at your place with Pepe");msg2. like ();
        msg2. like ( );
        messages.add(msg2);messages.add(new TextPost("False", "Okay"));for (int i=0; i<messages size(); i++) {
            System.out.println(messages.get(i));}
    }
}
```
L'exécution du programme Java ci-dessus produira le résultat qui suit en sortie :

PhotoPost: Sun Feb 24  $11:31:08$  2013, Ronaldo, likes = 1, funny.png, Birthday party TextPost: Sun Feb 24  $11:31:08$  2013, Ronaldo, likes = 2, Dinner at your place with Pepe TextPost: Sun Feb 24  $11:31:08$  2013, Falcao, likes = 0, Okay

#### Likeable

//  $End of Likeable$ 

#### $\bold{Post}$

## $TextPost$

## PhotoPost

## NewsFeed

## Question 2 (15 points)

Pour la classe Q2, vous devez implémenter la méthode de classe boolean isReverse(Stack s1, Stack s2).

- La méthode isReverse retourne vrai (true) si et seulement si la pile désignée par s1 contient les mêmes éléments de la pile désignée par s2 ET les éléments dans la pile désignée par s1 sont dans l'ordre inverse des éléments de la pile désignée par s2.
- À la suite d'un appel à la méthode **isReverse**, la pile désignée par s1 doit contenir les mêmes 'eléments et dans le même ordre, comme c'était le cas avant l'appel de la méthode isReverse. Egalement, **s2** doit contenir les mêmes éléments et dans le même ordre, comme c'était le cas avant l'appel de la méthode isReverse.
- Vous pouvez assumer que  $s1$  et  $s2$  ne seront pas null.
- $-$  Une pile vide est considérée comme l'inverse d'une autre pile vide.
- Les paramètres de la méthode isReverse sont de type Stack, qui est une interface.

Pour cette question, considérez l'interface Stack suivante :

```
public interface Stack {
    public abstract void push (int item);
    public abstract int pop();
    public abstract boolean is Empty();
}
```
- $-$  Remarquez que le paramètre de la méthode push et la valeur de retour de la méthode pop sont de type int.
- Vous ne pouvez pas utiliser des tableaux pour stocker les donn´ees temporaires.
- $-$  Assumez l'existence de la classe **DynamicStack**, qui réalise l'interface **Stack**. Cette classe possède un constructeur et sa signature est DynamicStack().
- Vous devez utiliser des piles (objets de la classe  $Dy$ namic $Stack$ ) pour sauvegarder les données temporaires.
- Vous ne savez rien à propos de l'implémentation de la classe **DynamicStack**. En particulier, vous ne savez pas si cette classe utilise un tableau ou pas.

– Vous pouvez supposer que **DynamicStack** peut sauvegarder un grand nombre d'éléments. Ecrivez votre réponse dans la page suivante.

public class Q2 { public static boolean is Reverse (Stack s1, Stack s2) {  $\}$  // End of is  $Reverse$  $//$  End of  $Q2$ 

(Question 2 suite)

## Question 3 (15 points)

- A. Questions Vrai ou Faux (5 points)
	- (a) Le programme Java ci-dessous affiche la valeur true. Vrai ou Faux.

```
public class Test {
     public static void main (String [] args) {
           \mathbf{int} \left[ \begin{array}{ccc} a, & b \end{array} \right]a = new int [100];a [0] = 5;b = a;b [0] = 6;System.out.println(a == b);
     }
}
```
- (b) Une variable locale est confinée à la méthode contenant sa déclaration. Vrai ou Faux.
- (c) Dans le code de la classe **Counter** ci-dessous, le mot clé this peut être omis sans affecter la compilation ou l'exécution du programme.

True ou Faux

```
public class Counter {
    private int value = 0;
    public Counter (int initial Value ) {
        this value = initialValue;}
}
```
- (d) Une variable de type référence  $T$ , peut référer à un objet de classe  $S$ , si  $S$  est une superclasse de T. Vrai ou Faux
- (e) Une classe peut réaliser plusieurs interfaces. Vrai ou Faux
- **B.** Questions à choix multiple (6 points)
	- (a) Les membres d'une super classe ne sont jamais accessibles dans la classe dérivée.
		- i. public
		- ii. private
		- iii. protected
		- iv. a, b, et c
		- v. aucune des réponses ci-dessus

#### Réponse :

- (b) Le(a)  $\Box$  nous permet de créer de nouvelles classes basées sur une classe déjà existante.
	- i. polymorphisme
	- ii. héritage
	- iii. surcharge d'une méthode
	- iv. le constructeur de copie
	- v. aucune des réponses ci-dessus

#### Réponse :

(c) Laquelle des expressions suivantes est la représentation postfixe de l'expression infixe :

 $((((9+7)/8)*6)-2)$ 

i.  $97 + 8 / 6 * 2$ ii.  $987 + / 6 * 2$ iii.  $97862 + / *$ iv.  $9 / 78 + 6 * 2 -$  C. En respectant les consignes présentées en classe, et décrites dans les notes de cours, dessinez les diagrammes de mémoire pour tous les objets et toutes les variables locales ainsi que le paramètre de la méthode Counts.main à la suite de l'exécution de l'énoncé " $cs = new$  Counts();" (4 points).

```
public class Word \{private String word = null;
    private int count = 0;
    public Word(String word, int count) {
        this . word = word;
        count = count;}
}
public class Counts {
    private Word [] words;
    public Counts ( ) {
        words = new Word [2];
        words [0] = new Word("ITI1121", 200);
        words [1] = new Word("III1521", 55);}
    public static void main (String[] args) {
        Counts cs;
        \text{cs} = \text{new} Counts ();
        // here
    }
}
```
# (espace en blanc)